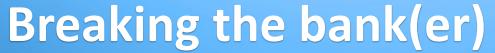

Automated configuration data extraction for banking malware

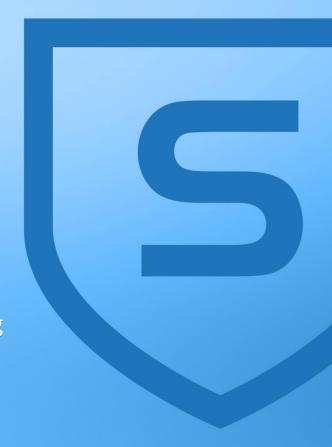

**James Wyke** 

Senior Threat Researcher

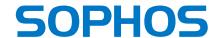

# Agenda

#### **Agenda**

- Introduction
- What can we find out about banking malware?
- How do we get this information?
- Our solution
- Output and results
- Pitfalls
- Summing up

### Introduction

#### Introduction

- High profile takedowns
  - Operation Tovar
  - Shylock
- Replacement families emerge
  - Dridex
  - Dyreza
  - Vawtrak
  - KINS
  - 0

#### What to do?

- Arrest People ©
- Find out as much as we can about the malware
  - Track campaigns
  - Detect active compromises
  - Prevent future compromises

# What can we find out about banking malware?

#### **Extractable Data**

- Command and control addresses all of them
- Cryptographic keys
- Campaign IDs
- Botnet names
- Build versions
- DGA seed values
- C2 server issued commands
- Downloaded configuration files
  - Web injects
  - Redirects
  - Modules + more

#### **Uses of data**

- Indicators of compromise
  - Host based file names, registry key names etc.
  - Network based addresses, URL patterns etc.
- Reveal targets
  - Targeted URLS
  - Applications
  - Industry sectors
  - Countries
- Reveal actions
  - Commands executed
  - Data stolen

# How do we get this data?

#### **Extracting data - manual**

• RE

- Debug, disassemble, dump, decode. Repeat
- Slow the first time, still slow every time after that
- Requires analyst time. Every time

#### **Extracting data - automation**

Scalable

Repeatable

Human input only required initially

#### **Automation – how?**

- Crawler
  - Needs feeding
  - Only getting downloaded files
- Embed in Sandbox system
  - Piggy back on existing infrastructure
  - Constant stream of samples
  - Convenient per-sample results
  - Well positioned for downstream systems

## Our solution

#### **Architecture**

- Based on Cuckoo
- Additions include:
  - Enhanced data capture
  - Custom processing modules
  - Custom reporting modules

#### **Architecture - overview**

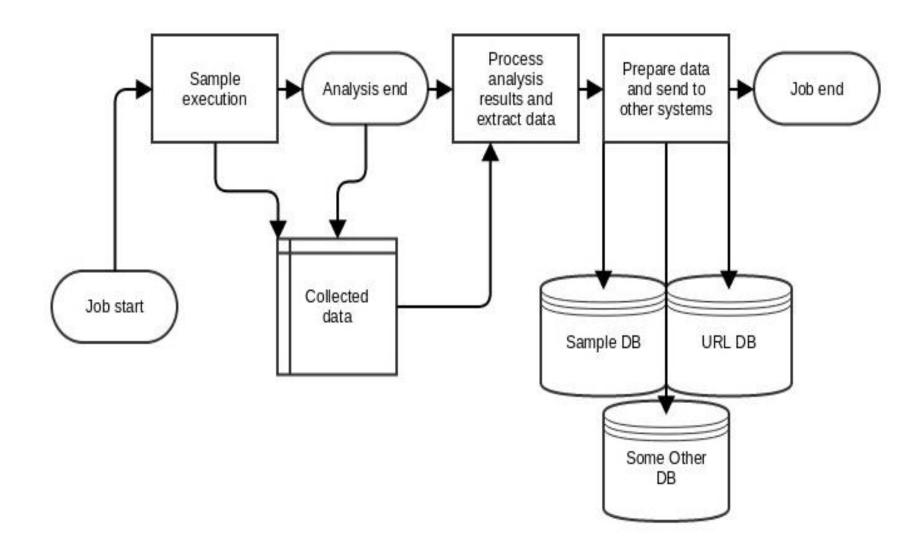

#### **Key stages - capture**

- Ensure raw material is available for later stages
- Memory
  - Full memory dumps
  - In-line memory dumps ExitProcess, NtFreeVirtualMemory
- Network
  - Pcap
  - SSL/TLS MitM
- Disk
  - Files and registry
- Execution conditions
  - Analysis packages

#### **Key stages - processing**

- ConfigurationData processing module
- Filter incoming data identify family
- Instantiate appropriate class for malware family

#### **Key stages - processing**

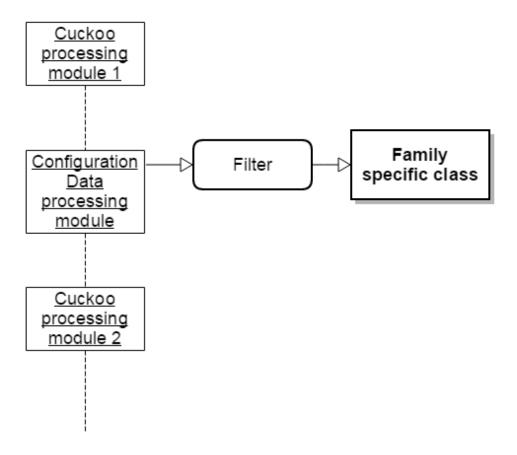

#### **Key stages - processing**

- For each family only implement the family specific Python class
- Find data structures from memory, extract, decode
- Decode files, registry items, network traffic
- Store in results dictionary, pass to Reporting modules

#### **Processing - example**

- Vawtrak aka NeverQuest
- Filter stage Yara sig against memory

```
$a = "EQFramework"
$b = "[Socks] Failt connect BC [%s:%u]"
$c = "DL_EXEC Status [Pipe]: %u-%u-%u"
$d = ".php?"
$e = "[VNC] PROCESS=%s"
$f = "framework_key%"
$g = "version_id%"
$h = "[VNC] New Client"
$i = "Start VNC Status[Pipe]:"

condition:
$b and $c and ($e or $h or $i ) and (($a and $d ) or ($f and $g ))
```

#### Vawtrak processing

VawtrakConfig()

# vawtrakConfig(ConfigData) self.family\_name self.analysis\_path ... self.getData() # return dictionary of data

#### Vawtrak processing

get\_c2\_addresses()

```
55
                                                         : GetTickCount
                                  push
                                           ebp
8B EC
                                  mov
                                           ebp, esp
51
                                  push
                                           ecx
8B 0D 44 21 73 02
                                           ecx, Ptr2EncryptedBlob
                                  mov
8B 91
                                           eax, [ecx]
                                  MOV
89 45 FC
                                           [ebp+var 4], eax
                                  mov
85 CO
                                  test
                                           eax, eax
74 42
                                  iz
                                           short loc 2700725
6A 84
                                  push
                                                         ; keySize
8D 45 FC
                                  lea
                                           eax, [ebp+var 4]
50
                                  push
                                           eax
                                                         ; Key
8D 41 04
                                  lea
                                           eax, [ecx+4]
                                                         ; SizeOfData
68 7F 09 00 00
                                  push
                                           97Fh
50
                                  push
                                                         ; Data
                                           eax
E8 19 40 00 00
                                  call
                                           DoVawtrakRC4
A1 44 21 73 02
                                           eax, Ptr2EncryptedBlob
                                  MOV
6A 00
                                  push
83 20 00
                                  and
                                           dword ptr [eax], 0
E8 12 38 00 00
                                           GenRandNumOrKeyVal
                                  call
8B 0D 44 21 73 02
                                           ecx, Ptr2EncryptedBlob
                                  MOV
33 D2
                                           edx, edx
                                  xor
83 C4 14
                                  add
                                           esp, 14h
OF B6 89 10 02 00 00
                                           ecx, bute ptr [ecx+210h]
                                  MOVZX
```

#### Vawtrak processing

- get\_downloaded\_config()
- get\_received\_commands()
- get\_decoded\_modules()
- Convert pcap to har file for easier processing
- All gathered data returned as a Python dictionary

# Output and results

#### Reporting modules

- Take collected data, present it to other systems
- Web based report for humans
- Other modules take sections of the data and pass them on
  - URL's/domains/IP's to network reputation system
  - Decoded PE files to sample processing
  - Web injects/downloaded configs to dynamic config system

#### **Output examples - Citadel**

#### Sample Info

| CONFIG<br>VALUE   | DATA                                                                 |
|-------------------|----------------------------------------------------------------------|
| family_name       | citadel                                                              |
| config_url        | [u'http://www.soldelplata.com.ar/wp-admin/file.php file=config.dll', |
| citadel_login_key | C1F20D2340B519056A7D89B7DF4B0FFF                                     |
| variant           | 01050301                                                             |
| rc4_key           | 8b6fd115ad2488211e283d4a7821caa53801a99063cdea702d374                |
| citadel_post_key  | 8f0b49d6                                                             |

#### **Output examples - Dyreza**

#### Sample Info

| CONFIG VALUE       | DATA                                                                                                    |
|--------------------|----------------------------------------------------------------------------------------------------|
| family_name        | dyreza                                                                                                    |
| dyreza_campaign_id | 2506uk12                                                                                                    |
| config_url         | [u'85.192.165.229:443', u'212.37.81.96:4443', u'194.28.190.84:443', u'67.207.228.144:443', u'83.168.164.18:443', u'195.34.206.204:443', u'208.123.135.106:4443', u'176.197.100.182:443', u'31.42.172.36:443', u'176.103.203.166:443', u'80.234.34.137:443', u'178.219.10.23:443', u'209.193.83.218:4443', u'162.255.126.8:4443', u'193.33.206.47:4443 |

#### **Output examples - Vawtrak**

#### Sample Info

| CONFIG VALUE          | DATA                                                                       |
|-----------------------|----------------------------------------------------------------------------|
| family_name           | vawtrak                                                                    |
| vawtrak_build         | 0x41                                                                       |
| config_url            | [u'transfercom.net', u'tankardhier.net', u'jughaus.net', u'incubatenet.com |
| vawtrak_format_string | /collection/{PROJECT_ID:HD}/{TYPE:HB}/{BOT_ID:HD}                          |
| pubkey_xsum           | 4fbfd1644940284e5b00d57e1c607ac465a4d539                                   |
| vawtrak_updatever     | 0xb                                                                        |
| vawtrak projectid     | 0x53                                                                       |

#### Output examples – web injects

| Web Inject | Target URL: ^de8of677fyt0b\.cloudfront\.net/adrum-ext\.[a-z0-9]{32}\.js\?[0-9]{8}\$ Flags: 0x12                                                                                                    |
|------------|----------------------------------------------------------------------------------------------------|
|            | Data before: m.info("Sending CORS Beacon:"+b+"\n");                                                                                                    |
|            | Data after: s("geoCountry",n.truncate(                                                                                                    |
|            | Data inject: m.info("Sending CORS Beacon:"+b+"\n");if (typeof(est_script)=="undefined")                                                                                                    |
| Web Inject | Target URL: ^de8of677fyt0b\.cloudfront\.net/adrum-ext\.[a-z0-9]{32}\.js\?[0-9]{8}\$                                                                                                    |
|            | Flags: 0x12                                                                                                    |
|            | Data before: s("pageType",                                                                                                    |
|            | Data after: s("geoCountry",n.truncate(                                                                                                    |
|            | Data inject: 0);s("baseGUID", null);s("parentGUID", null);s("parentPageUrl", null);s("parentPageUrl", null);s("parentPage |
| Web Inject | Target URL: ^de8of677fyt0b\.cloudfront\.net/adrum-ext\.[a-z0-9]{32}\.js\?[0-9]{8}\$ Flags: 0x12                                                                                                    |
|            | Data before: m.info("Sending Beacon:\n"+decodeURIComponent(c.replace(/&/g,"&<br>Data after: s("geoCountry",n.truncate(                                                                                                    |
|            | Data inject: m.info("Sending Beacon:\n"+decodeURIComponent(c.replace(/&/g,"&<br>")                                                                                                    |
| Web Inject | Target URL: ^de8of677fyt0b\.cloudfront\.net/adrum-ext\.[a-z0-9]{32}\.js\?[0-9]{8}\$ Flags: 0x12                                                                                                    |
|            | Data before: m.EXT.la(this.Da(h))                                                                                                    |
|            | Data after: s("geoCountry",n.truncate(                                                                                                    |
|            | Data inject: m.EXT.la(this.Da(h)).replace("?10062015",")                                                                                                    |
| Web Inject | Target URL: ^[a-z]{3,7}\.[a-z\-]{3,14}\.co\.uk/personal/.*/lib/adrum.js\?[0-9]{8}\$                                                                                                    |
|            | Flags: 0x12                                                                                                    |
|            | Data before: adrumExtUrl:DI.adrum.adrumExtUrl                                                                                                    |
|            | Data after: s("geoCountry",n.truncate(                                                                                                    |
|            | Data inject: adrumExtUrl:Dl.adrum.adrumExtUrl+'?10062015'                                                                                                    |

#### **Extending**

New filter – Yara signature

New class - SomeOtherFamilyConfig()

Plenty of time to focus on the reverse engineering part

# Pitfalls

#### **Pitfalls**

- Execution conditions
  - Browser requests
  - Analysis length
  - Cuckoo analysis packages
- Geo-targeting
  - Different files delivered based on country of victim
  - Multiple exit points
- Platform coverage
  - x64 modules delivered only under x64

# Summing up

#### Summing up

- Automated config data extraction
- Human readable and machine readable
- Easily extendable
- Scales as well as the underlying Sandbox system does
- Actively being used to protect against and track current banking malware botnets

# **50PH05**